# **Logsna Documentation**

*Release 1.0*

**Ruslan Spivak**

October 02, 2012

# **CONTENTS**

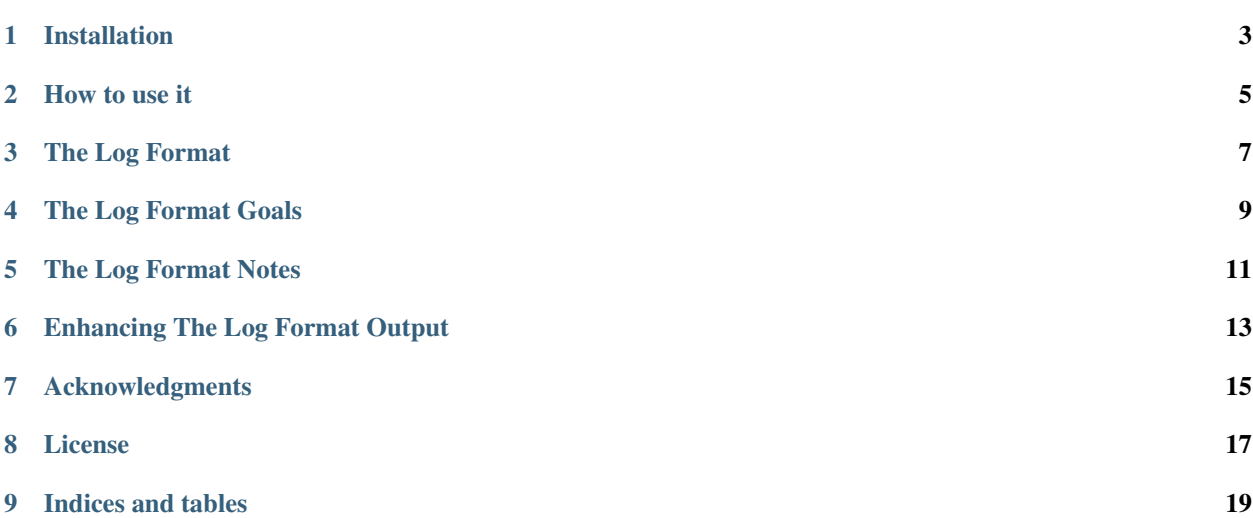

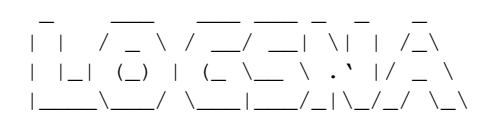

logsna is a small Python library that provides a sane log output format.

<http://logsna.readthedocs.org>

**ONE**

## **INSTALLATION**

<span id="page-6-0"></span>\$ [sudo] pip install logsna

Or the bleeding edge version from the git master branch:

\$ [sudo] pip install git+https://github.com/rspivak/logsna.git#egg=logsna

**TWO**

### **HOW TO USE IT**

<span id="page-8-0"></span>logsna provides a custom formatter class *logsna.Formatter* that can be used in a logging config file:

```
# sanefmt.py
import logging
import logging.config
from StringIO import StringIO
CONFIG = """"[loggers]
keys=root
[handlers]
keys=console
[handler_console]
class=logging.StreamHandler
args=(sys.stderr,)
formatter=sane
[formatters]
keys=sane
[logger_root]
level=DEBUG
handlers=console
# Our custom formatter class
[formatter_sane]
class=logsna.Formatter
\mathbf{u} ""
config = StringIO(CONFIG)
logging.config.fileConfig(config)
log = logging.getLogger('mylogger.component1')
log.debug('debug message')
log.info('info message')
log.warning('warning message')
log.critical('critical message')
try:
    1 / 0
except:
    log.exception('Houston we have a problem')
```
This is how to use it in code directly:

```
import logging
import logsna
# create logger
log = logging.getLogger('mylogger.component1')
log.setLevel(logging.DEBUG)
# create console handler and set level to debug
ch = logging.StreamHandler()
ch.setLevel(logging.DEBUG)
# create an instance of the sane formatter
formatter = logsna.Formatter()
# add our formatter to the console handler
ch.setFormatter(formatter)
# add the console handler to the logger
log.addHandler(ch)
log.debug('debug message')
log.info('info message')
log.warning('warning message')
log.critical('critical message')
try:
   1 / 0
except:
    log.exception('Houston we have a problem')
```
**THREE**

## **THE LOG FORMAT**

#### <span id="page-10-0"></span>Here is an output from the above program:

DEBUG [2012-05-21 01:59:23,686] mylogger.component1: debug message INFO [2012-05-21 01:59:23,686] mylogger.component1: info message WARNING [2012-05-21 01:59:23,686] mylogger.component1: warning message CRITICAL [2012-05-21 01:59:23,686] mylogger.component1: critical message ERROR [2012-05-21 01:59:23,686] mylogger.component1: Houston we have a problem ! Traceback (most recent call last): ! File "/home/alienoid/python/sanefmt.py", line 67, in <module> ! 1 / 0 ! ZeroDivisionError: integer division or modulo by zero

# **THE LOG FORMAT GOALS**

- <span id="page-12-0"></span>1. To be human readable as much as possible
- 2. Make it easy to use with standard Unix utilities tail and grep to help quickly figure out why things are going south

**FIVE**

# **THE LOG FORMAT NOTES**

<span id="page-14-0"></span>1. All timestamps are in ISO8601 and UTC format

2. To grep for messages of a specific level

\$ tail -f sanefmt.log | grep '^INFO'

3. To grep for messages from a particular logger

\$ tail -f sanefmt.log | grep 'component1:'

4. To pull out full exception tracebacks with a corresponding log message

\$ tail -f sanefmt.log | grep -B 1 '^\!'

The output of the above command will look like this

```
ERROR [2012-05-21 01:59:23,686] mylogger.component1: Houston we have a problem
! Traceback (most recent call last):
! File "fmttest.py", line 72, in <module>
! 1 / 0
! ZeroDivisionError: integer division or modulo by zero
```
**SIX**

# <span id="page-16-0"></span>**ENHANCING THE LOG FORMAT OUTPUT**

Here is the format string used by *Logsna* formatter:

'%(levelname)-8s [%(asctime)s] %(name)s: %(message)s'

You can explicitly specify it in your configuration file using format directive

# Our custom formatter class [formatter\_sane] format=%(levelname)-8s [%(asctime)s] %(name)s: %(message)s class=logsna.Formatter

And you can also enhance the format string by adding your custom attributes to it if you need to. For a set of predefined log record attributes see [here](http://docs.python.org/library/logging.html#logrecord-attributes)

**SEVEN**

# **ACKNOWLEDGMENTS**

<span id="page-18-0"></span>• [Release It!](http://pragprog.com/book/mnee/release-it)

• [Logula](https://github.com/codahale/logula)

**EIGHT**

# **LICENSE**

<span id="page-20-0"></span>Copyright (c) 2012 Ruslan Spivak Published under The MIT License, see LICENSE

**NINE**

# **INDICES AND TABLES**

- <span id="page-22-0"></span>• *genindex*
- *modindex*
- *search*